УДК 004

**А.И. Якимов, А.В. Блинникова, М.М. Жиленков©**

*Белорусско-Российский университет, р. Беларусь, г. Могилев, asu@bru.by*

## **ИНФОРМАЦИОННО-КОММУНИКАЦИОННЫЕ ТЕХНОЛОГИИ ПРИ ИЗУЧЕНИИ СУБД MS ACCESS**

**Аннотация.** Представлены результаты смешанного обучения по теме СУБД Access. Использован образовательный ресурс Stepik.org. Выполнен анализ внедрения образовательного ресурса Stepik.org в учебном процессе университета.

**Ключевые слова:** информационные технологии, СУБД Access, Stepik, сертификат.

## **A.I. Yakimov, A.V. Blinnikova, M.M. Zhilenkov**

*Belarusian-Russian University, rep. Belarus, Mogilev, asu@bru.by*

## **INFORMATION AND COMMUNICATION TECHNOLOGIES IN TEACHING THE MICROSOFT ACCESS DATABASE**

**Abstract.** This article presents the results of blended learning on the subject of Microsoft Access Database. The educational resource Stepik.org was utilized, and an analysis of its implementation in the educational process of the university is included.

**Keywords:** information technology, Microsoft Access Database, Stepik, certificate.

 $\overline{a}$ 

 $^{\circ}$  Якимов А.И., Блинникова А.В., Жиленков М.М., 2023

Использование информационно-коммуникационных технологий в образовании позволяет студентам развивать свои интеллектуальные и творческие способности, а также формировать умения самостоятельно приобретать новые знания. Виртуальная реальность, учебные игры, интеллектуальные агенты, машинное обучение и искусственный интеллект - все эти инструменты могут быть использованы для создания интерактивных и мотивирующих учебных материалов [1].

Цифровые технологии, такие как глобальная сеть Интернет, электронные учебные пособия, репозитории, платформы и каталоги позволяют студентам получать доступ к образовательным материалам из любой точки мира и в любое время. Это дает возможность преподавателям более эффективно организовывать и проводить занятия, а также создавать разнообразные интерактивные уроки. Однако необходимо заметить, что технологии не исключают преподавателя, а лишь помогают ему в организации учебного процесса и повышении эффективности обучения [2].

Способ смешанного обучения (англ. blended learning) [3] с применением информационно-коммуникационных технологий был использован при изучении курса «Информационные технологии», чтобы познакомиться с СУБД MS Access и изучить основные принципы его действия. В соответствии с разработанной методикой смешанного обучения студенты прошли курс «Информационные системы в экономике. Работа с СУБД MS Access». Обучающий курс, разработанный Российским экономическим университетом имени Г.В. Плеханова, представлен в свободном доступе на образовательном портале Stepik.org.

Целью курса является формирование комплексного представления о роли, месте и функциях баз данных в процессе обработки экономической информации.

Задачей данного курса является обучение студентов практическим навыкам работы с прикладным программным обеспечением для выполнения профессиональных задач. Этот курс разделен на шесть частей: Основы баз данных, Работа с таблицами, Формы, Запросы, Отчеты, Обмен данными с другими приложениями.

Первый раздел посвящен таким вопросам, как «Введение в базы данных», «Модели данных», «Реляционные базы данных», «Пользовательский интерфейс MS Access» и «Начало работы в MS Access».

Второй раздел помогает студентам понять такие аспекты, как «Создание таблицы. Режим таблицы», «Режим Конструктора. Импорт таблиц», «Создание связей между таблицами. Схема данных», «Сортировка, поиск и замена данных в таблице» и «Фильтрация данных».

Третий раздел дает разъяснение по следующим вопросам: «Автоматическое создание формы», «Создание формы с помощью Мастера. Режим Макета», «Создание формы в режиме Конструктора» и «Составные формы».

Четвертый раздел объясняет такие вопросы, как «Запросы. Общие вопросы», «Запросы на выборку. Параметрические запросы», «Итоговые запросы», «Перекрестные запросы», «Запросы с вычисляемыми полями» и «Изменение записей с помощью запросов».

Пятый раздел помогает разобраться со следующими моментами: «Простой отчет. Режим макета», «Создание отчета с помощью Мастера», «Режимы отчета» и «Отчет в режиме Конструктора».

Шестой раздел посвящен таким темам, как «Обмен данных с другими базами данных Access», «Обмен данных с Microsoft Excel» «Экспорт данных в Word» и «Макросы в Access».

Обучающий курс портала Stepik.org изучался в начале семестра в течение трех недель в составе учебной группы из восьми человек. Для исследования активности студентов при изучении курса использованы данные портала Stepik.org (рисунок 1).

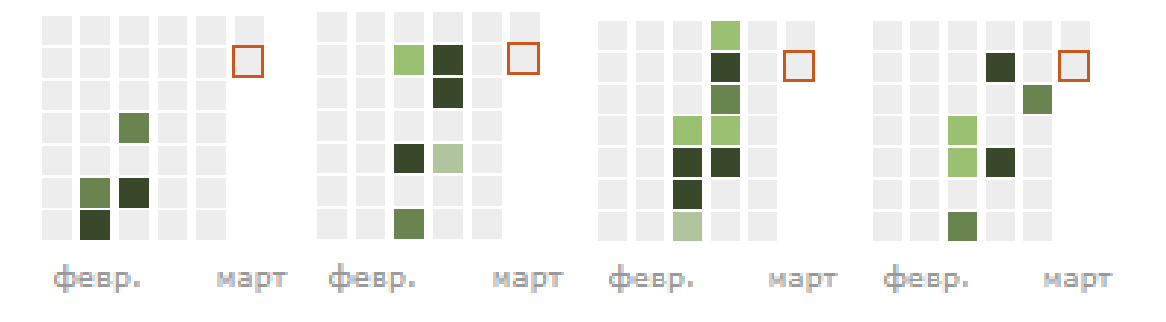

Рис. 1 – Данные о первых студентах, получивших сертификат

Активность студентов может быть представлена вектором P<sup>1</sup> = <0 0 0 0 0 12 43; 0 0 0 23 0 78 0; 0 0 0 0 0 0 0; 0 0 0 0 0 0 0>.

Вектор P<sup>1</sup> представляет данные по четырем неделям, т. к. один студент приступил к изучению курса досрочно (см. рисунок 1). Активность других студентов представлена на рисунке 2.

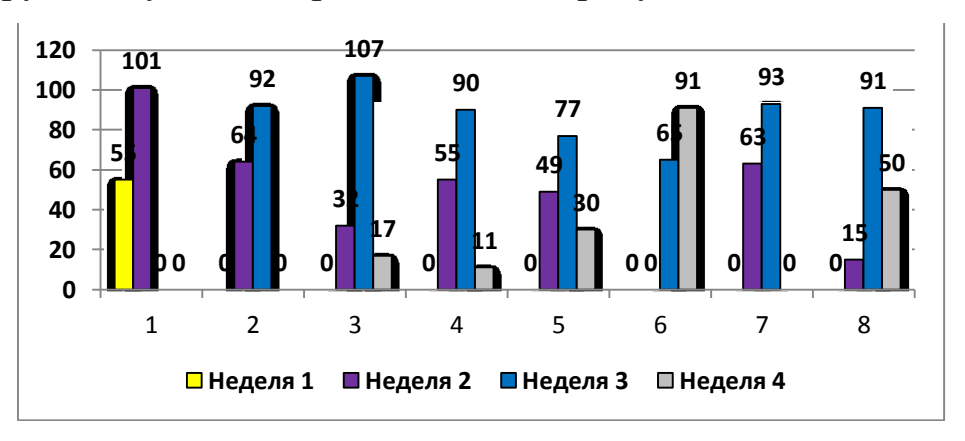

Рис. 2 – Активность студентов в течение срока обучения

Для получения сертификата следует набрать 156 баллов. Студенты обучались на практических занятиях по вторникам и пятницам, а также во внеучебное время (рисунок 3).

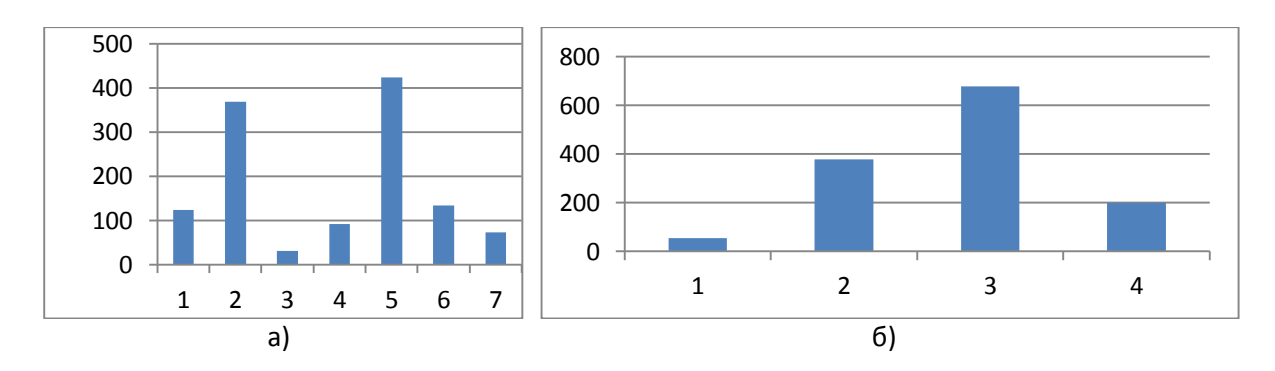

Рис. 3 – Активность студентов: а) по дням недели и б) в течение четырех недель

После завершения обучения на портале Stepik.org для закрепления практических навыков работы в СУБД Access студенты изучают следующие темы: Создание базы данных, Проектирование таблиц, Формирование запросов, Проектирование форм, Проектирование отчетов, Создание макросов.

## **Список литературы**

1. Мендель В.В., Тринадцатко О.А. Аспекты использования информационно-компьютерных технологий в образовательном процессе // Современные проблемы науки и образования. – 2020. – № 2; URL: https://science-education.ru/ru/article/view?id=29755 (дата обращения: 02.03.2023).

2. Нагаева И.А. Смешанное обучение в современном образовательном процессе: необходимость и возможности // Отечественная и зарубежная педагогика. – 2016. –  $N_2$  6. – С. 56–67.

3. Янченко И.В. Смешанное обучение в вузе: от теории к практике // Современные проблемы науки и образования. – 2016. – № 5; URL: https://science-education.ru/ru/article/view?id=25417 (дата обращения: 04.03.2023).